# *11.3 Standardtiefpässe*

Es werden vor allem vier Typen von Filtern eingesetzt:

Bessel-Thomson Potenz, auch Butterworth genannt **Tschebyscheff Cauer** 

Bei gleicher Filter-Ordnung nimmt bei diesen Filtertypen die Steilheit der Dämpfungszunahme im Übergangsbereich in der Liste von oben nach unten zu. Damit verbunden ist aber eine Verschlechterung des Einschwingverhaltens. Die Bessel-Thomson Filter sind optimiert auf günstiges Einschwingverhalten. Sie zeigen einen optimal flachen Gruppenlaufzeit-Verlauf . Die Sprungantwort zeigt nur geringes Überschwingen.

Potenzfilter werden erhalten durch Vorgabe des Betrags von H(jω) durch eine glatte Approximationsfunktion n-ter Ordnung ohne Welligkeit. Bei Tschebyscheff-Filtern weist die Approximationsfunktion n-ter Ordnung im Durchlaßbereich eine Welligkeit auf (n-relative Extrema). Cauer-Filter sind versteilerte Tschebyscheff-Filter, was jedoch mit einer zusätzlichen Welligkeit der Dämpfung im Sperrbereich erkauft wird.

Die Übertragungsfunktionen der Bessel-, Potenz- und Tschbyscheff-Tiefpaßfilter n-ter Ordnung sind von der Form

$$
H(P) = \frac{1}{c_0 + c_1 P + c_2 P^2 + \dots + c_n P^n}
$$

mit reellen Koeffizienten ci. Der Koeffizient c<sub>0</sub> legt die Dämpfung bei der Frequenz Null fest. Die Koeffizienten ci können auch durch die Pole ersetzt werden.

$$
H(P) = \frac{1}{C(P - P_1) \cdots (P - P_n)}
$$

C = Normierungskonstante. Die Pole haben negativen Realteil und sind entweder reell oder treten als konjugiert komplexe Paare auf. Jedes konjugiert komplexe Polpaar ergibt einen quadratischen Term im Nenner mit reellen Koeffizienten

$$
P_{1,2} = -a \pm jb \implies
$$
  
(P-P<sub>1</sub>)(P-P<sub>2</sub>) = (P<sup>2</sup> + 2aP+g) mit g = a<sup>2</sup> + b<sup>2</sup>  

$$
H(P) = \frac{1}{(1+a_1P+b_1P^2)(1+a_2P+b_2P^2)...}
$$

Die Übertragungsfunktionen der Cauer-Tiefpaßfilter n-ter Ordnung sind rationale Funktionen in P, d.h. sie besitzen zusätzlich zum Polynom n-ten Grades im Nenner auch noch ein Polynom m-ten Grades (m<n) im Zähler. Daher werden diese Übertragungsfunktionen sowohl durch Pole wie auch durch Nullstellen beschrieben.

Wir beschreiben im folgenden Potenz-, Tschebyscheff- und Cauer -Filter.

## **11.3.1 Potenz (Butterworth)**

Approximationsfunktion n-ter Ordnung

$$
H(\Omega) = \frac{1}{\sqrt{1 + A_{2n} \Omega^{2n}}}
$$
\n(11.3-1)

Mit der Eigenschaft:

$$
H(\Omega) = \frac{1}{\sqrt{1 + A_{2n} \Omega^{2n}}} \xrightarrow{\Omega \gg 1} \propto \frac{1}{\Omega^n} \quad \text{entspricht} \quad n \cdot 6 \, dB / Oktave \tag{11.3-2}
$$

$$
a(\Omega) = 20 \log \frac{1}{H(\Omega)} dB = 10 \log(1 + A_{2n} \Omega^{2n}) dB
$$
\n(11.3-3)

Durch A2n ist die maximale Dämpfung im Durchlaßbereich festgelegt:

$$
a_{D} = a(\Omega = 1) = 10 \log(1 + A_{2n})dB \implies A_{2n} = 10^{\frac{aD}{10}} - 1
$$
\n*insbesondere*:  $A_{2n} = 1 \implies a_{D} = 3dB$  (11.3-4)

**Beispiel**: Approximationsfunktionen für  $A_{2n} = 1$  und  $n = 2, 4, 6$  in unterschiedlichen Darstellungsformen. Erstellung mit MathCad.

$$
\Omega := 0.2, 0.3 \dots 4
$$
  
\n
$$
H_2(\Omega) := \frac{1}{\sqrt{1 + \Omega^4}}
$$
  
\n
$$
H_4(\Omega) := \frac{1}{\sqrt{1 + \Omega^8}}
$$
  
\n
$$
H_5(\Omega) := \frac{1}{\sqrt{1 + \Omega^{12}}}
$$
  
\n
$$
H_6(\Omega) := \frac{1}{\sqrt{1 + \Omega^{12}}}
$$
  
\n
$$
A_4(\Omega) := 10 \log(1 + \Omega^8)
$$
  
\n
$$
A_6(\Omega) := 10 \log(1 + \Omega^{12})
$$
  
\n
$$
A_2(\Omega) := 10 \log(1 + \Omega^4)
$$

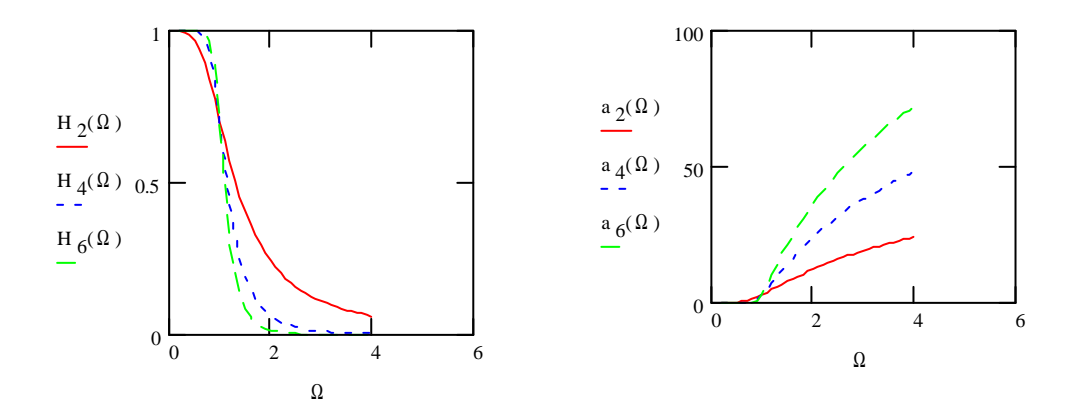

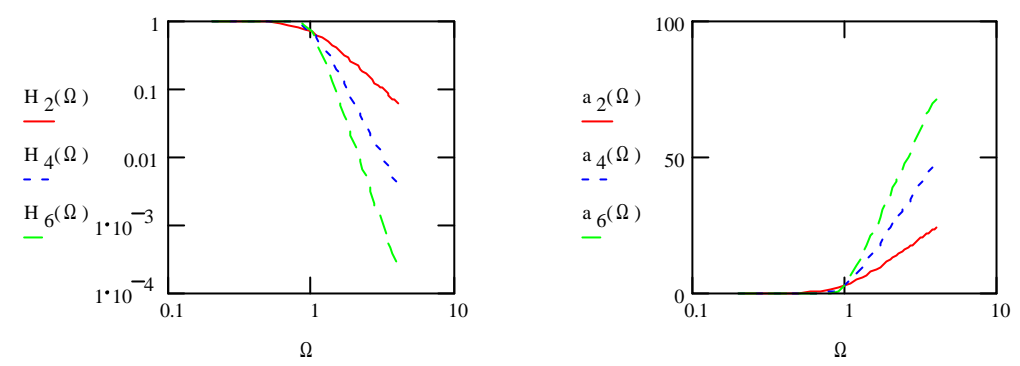

Die Pole der Übertragungsfunktion können als Lösungen der Gleichung

$$
1 + A_{2n} \left(\frac{P}{j}\right)^{2n} = 0
$$

berechnet werden. Die Lösungen liegen in der komplexen Ebene auf dem Rand eines Kreises um den Ursprung. Für  $A_{2n} = 1$  ( $a_D = 3$  dB) ergibt sich der Einheitskreis. Die Pole sind reell oder treten als konjugiert komplexe Paare auf . Die Lösungen mit negativem Realteil sind die Pole von H(P).

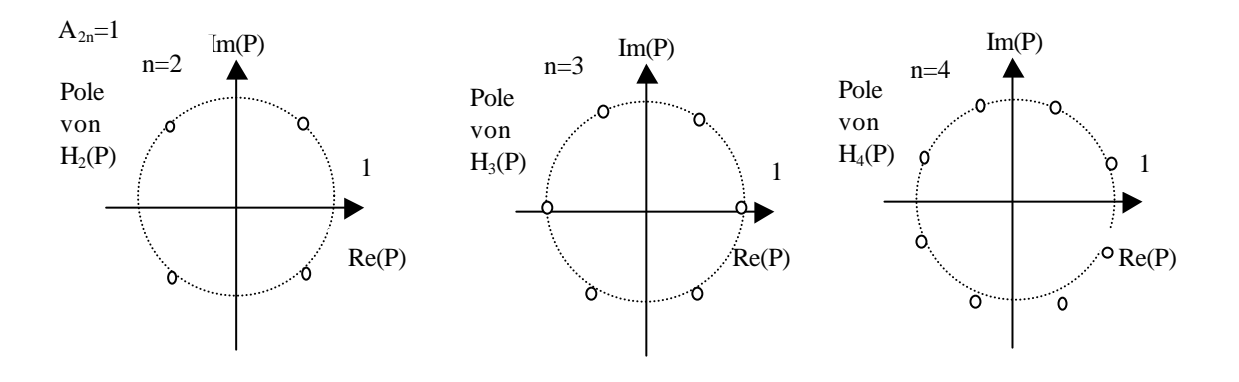

**Übung:** Man bestimme die Übertragungsfunktionen für  $a<sub>D</sub> = 3$  dB und n = 1,2 3, 4 und zerlege sie in Teilfunktionen 1. und 2. Ordnung.

#### **Lösung:**

*n* = 1: *H(P)* = 
$$
\frac{1}{P+1}
$$
   
\nentspricht RC - oder LR - Tiefpaß  
\n*n* = 2: *H(P)* =  $\frac{1}{(P-e^{jp^{3/4}})(P-e^{jp^{5/4}})} = \frac{1}{1+\sqrt{2}P+P^2}$   
\n*n* = 3: *H(P)* =  $\frac{1}{(P+1)(P-e^{jp^{4/6}})(P-e^{jp^{8/6}})} = \frac{1}{(1+P)(1+P+P^2)}$   
\n*n* = 4: *H(P)* =  $\frac{1}{(P-e^{jp^{5/8}})(P-e^{jp^{7/8}})(P-e^{jp^{9/8}})(P-e^{jp^{11/8}})} = \frac{1}{(1+a_1P+b_1P^2)(1+a_2P+b_2P^2)}$   
\n*mit a*<sub>1</sub> = 1,8478 *b*<sub>1</sub> = 1 *a*<sub>2</sub> = 0,7654 *b*<sub>2</sub> = 1

### **11.3.2 Tschebyscheff- Tiefpässe**

Ansatz einer Approximationsfunktion mit Welligkeit im Durchlaßbereich, dafür im Übergangsbereich steiler als Potenzfilter.

Approximationsfunktion n-ter Ordnung

$$
H(\Omega) = \frac{1}{\sqrt{1 + \mathbf{e}^2 T_n^2(\Omega)}}
$$
(11.3-5)

Dabei ist T<sub>n</sub>( $\Omega$ ) ein Polynom in  $\Omega$  vom Grade n, das sog. Tschbyscheff-Polynom . Es gilt  $|T_n(\pm 1)| =$ 1 . Wie beim Potenzfilter gilt:

$$
H(\Omega) \xrightarrow{\Omega \gg 1} \propto \frac{1}{\Omega^n} \quad \text{entspricht} \quad n \cdot 6 \, dB \, / \, Oktave \tag{11.3-6}
$$

$$
a(\Omega) = 20 \log \frac{1}{H(\Omega)} dB = 10 \log(1 + e^2 T_n^2(\Omega)) dB
$$
\n(11.3-7)

Durch ε ist die maximale Dämpfung im Durchlaßbereich festgelegt:

$$
aD = a(\Omega = 1) = 10 \log(1 + \mathbf{e}^{2})dB \Rightarrow \mathbf{e}^{2} = 10^{\frac{aD}{10}} - 1
$$
 (11.3-8)  
insbesondere:  $\mathbf{e} = 1 \Rightarrow aD = 3dB$ 

Die Tschebyscheff-Polynome sind durch folgende Funktionen definiert:

$$
T_n(\Omega) = \begin{cases} \cos(n \cdot \arccos(\Omega)) & |\Omega| \le 1 \\ \cosh(n \cdot Ar \cosh(\Omega)) & |\Omega| \ge 1 \end{cases}
$$
 (11.3-9)

Zur Bestimmung der Polynome muß man die Definitiongleichung und Regeln für das Potenzieren der Cosinusfunktion verwenden.:

### **Beispiel:**

$$
n = 1: \quad T_1(\Omega) = \begin{cases} \cos(\arccos(\Omega)) = \Omega & |\Omega| \le 1 \\ \cosh(\Lambda r \cosh(\Omega)) = \Omega & |\Omega| \ge 1 \end{cases}
$$
  
\n
$$
n = 2: \quad T_2(\Omega) = \cos(2 \arccos(\Omega)) \quad \Leftrightarrow \quad y := \arccos T_2 = 2 \arccos \Omega
$$
  
\n
$$
\Rightarrow \quad \cos y = T_2 \quad \text{und} \quad \cos \frac{y}{2} = \Omega
$$
  
\n
$$
\Rightarrow \quad \frac{1}{2}(T_2 + 1) = \frac{1}{2}(\cos y + 1) = \cos^2 \frac{y}{2} = \Omega^2 \quad \Rightarrow \quad T_2(\Omega) = 2\Omega^2 - 1
$$

Seite WS 99/00 **20**

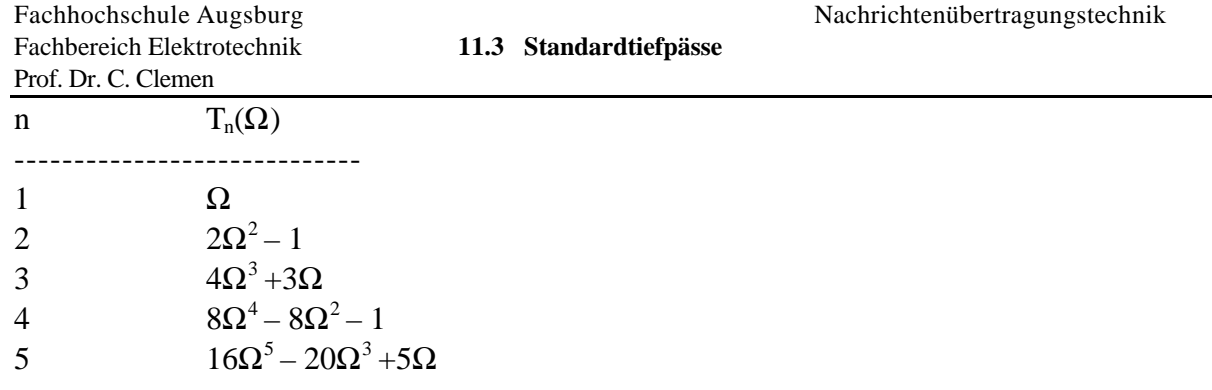

**Beispiel:** Zeichnen des Dämpfungsverlaufs für normierte Tschebyscheff-Tiefpässe 4. und 5. Ordnung mit  $a_D = 3$  dB durch MathCad.

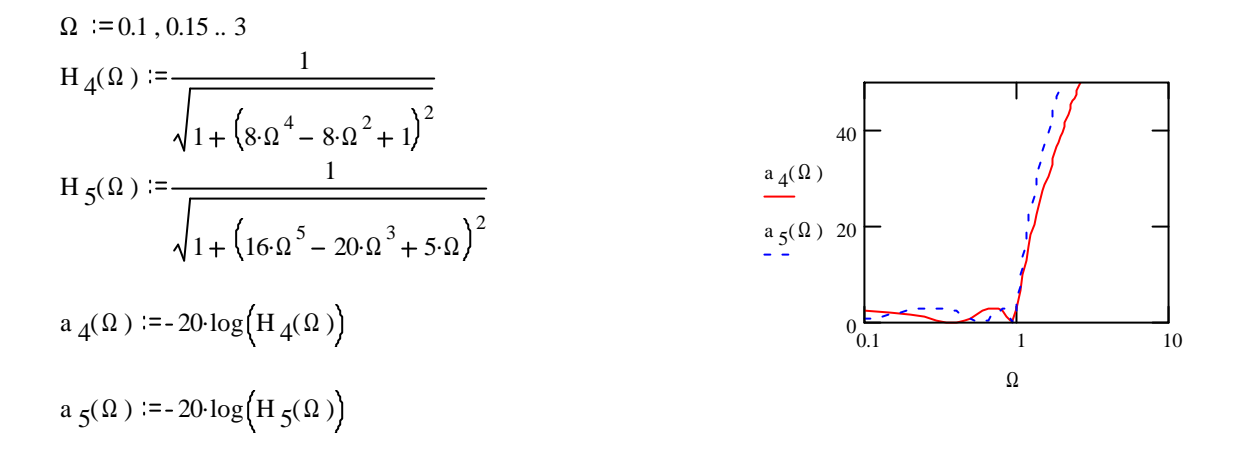

Man erkennt, daß die Dämpfungsfunktion für n = 4 (allg. geradem n) schon bei der Frequenz Null einen von Null verschiedenen Dämpfungswert aufweist. Deswegen wurde in der Einleitung zu Kap 9.3 bei der allgemeinen Form der Übertragungsform der Koeffizient  $c_0$  nicht notwendigerweise als 1 vorausgesetzt.

**Bem.:** Bei Tietze-Schenk [] wird bei den Tschebyscheff-Filtern im Gegensatz zu der hier verwendeten Definition aus Saal []die Grenzfrequenz als 3 dB Abfall von H(f) gegenüber dem Wert bei Frequenz Null definiert! Daher unterscheiden sich auch die Filterkoeffizienten.

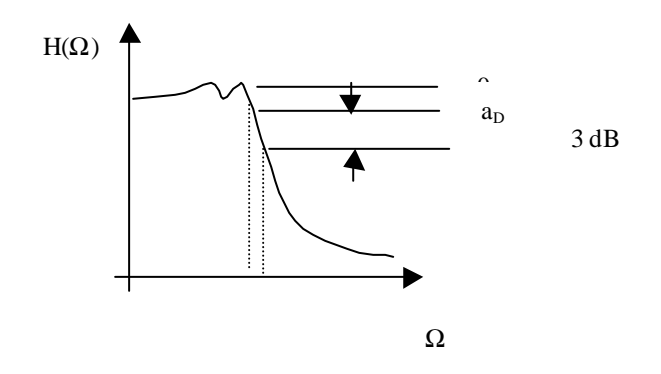

Die Pole der Übertragungsfunktion sind zu berechnen aus den Lösungen der Gleichung

$$
1+\mathbf{e}^2T_n^2\bigg(\frac{P}{j}\bigg)=0
$$

Die Pole liegen in der komplexen Ebene auf Ellipsen um den Ursprung:

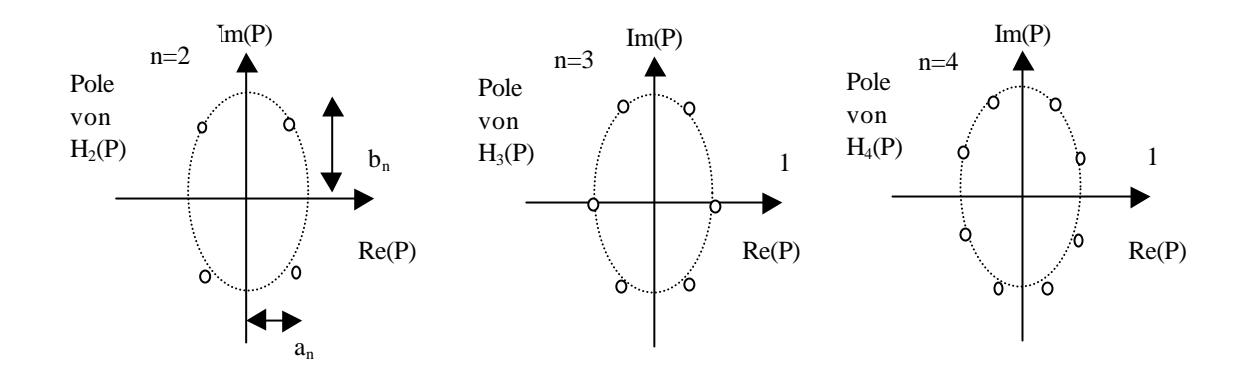

$$
k = 1, 2, ..., n
$$
  
\n
$$
\Sigma_{k} = \text{Re}\{P_{k}\} = \pm \sin\left(\frac{2k-1}{2n}\mathbf{p}\right)\sinh\left(\frac{1}{n}ar\sinh\frac{1}{e}\right) = \pm \sin\left(\frac{2k-1}{2n}\mathbf{p}\right)a_{n} < 0
$$
  
\n
$$
\Omega_{k} = \text{Im}\{P_{k}\} = \cos\left(\frac{2k-1}{2n}\mathbf{p}\right)\cosh\left(\frac{1}{n}ar\sinh\frac{1}{e}\right) = \cos\left(\frac{2k-1}{2n}\mathbf{p}\right)b_{n}
$$
  
\nResiniel:

# **Beispiel:**

H(P) für 
$$
\varepsilon = 0.5
$$
 und  $n = 2$ , 3:  
\n
$$
H_2(P) = \frac{1}{P^2 + 1,1118P + 1,1118} \qquad H_3(P) = \frac{1}{2P^3 + 2P^2 + 2,5P + 1}
$$

## **11.3.3 Cauer-Tiefpässe**

Bei Cauer-Tiefpässen erfolgt sowohl im Durchlaß- wie auch im Sperrbereich die Approximation im Tschebyscheff'schen Sinne. Dadurch ergibt sich eine Versteilerung des Übergangsbereichs. Die Übertragungsfunktion wird durch Pole und Nullstellen charakterisiert.

### **Beispiel** 5. Ordnung

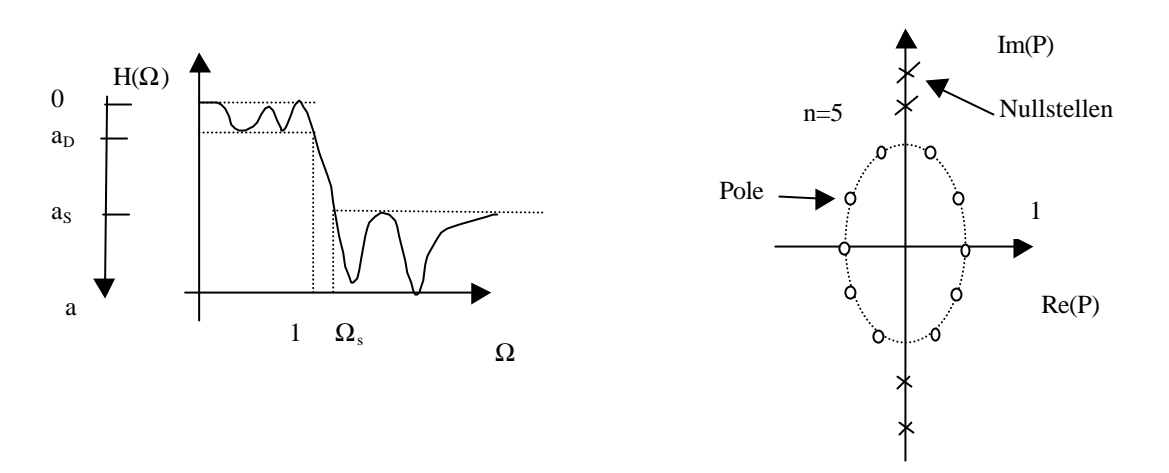

Die folgende Abbildung aus Meinke/ Gundlach [1] zeigt den Dämpfungsverlauf für Potenz-, Tschebyscheff- und Cauer-Tiefpässe 5.Ordnung.

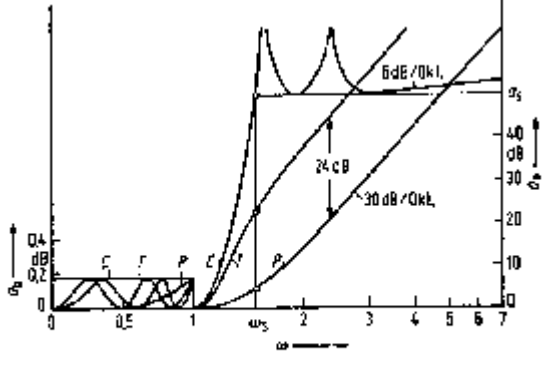

Bild 10. Vergleich der Dämpfungsverläufe von Potenz-, Tschebyscheff- und Cauer-Parameter-Ticfpässen

Reale Bauteile weisen Verluste auf, die zu einem veränderten Dämpfungsverlauf führen: im Durchlaßbereich ist die Dämpfung etwas höher und im Sperrbereich niedriger, die Stellen mit unendlich großer Dämpfung werden nicht erreicht.

# *11.4 Beispiel zum LC-Filterentwurf*

**Aufgabe :** Man entwerfe ein TP-Filter in LC-Schaltung mit  $R_1 = 600 \Omega$  und einer maximalen "Echodämpfung" von 14 dB im Durchlaßbereich bis  $f<sub>g</sub> = 20$  kHz, a > 36 dB ab 40 kHz und Tschebyscheff-Charakteristik.

**Lösung** mit Tabellen aus Saal [3 ] im Anhang:

Die Echodämpfung ist ein logarithmisches Maß für den Reflexionsfaktor. Daraus bestimmen wir zunächst den maximalen Reflexionsfaktor und die maximale Dämpfung im Durchlaßbereich.

$$
a_E = -20 \log |\mathbf{r}|
$$
  $\mathbf{r} = 10^{-aE/20} = 0,1995$  (20%)  
 $a_D = -20 \log |H_B| = -20 \log \sqrt{1 - \mathbf{r}^2} = 0,1764 dB$ 

*Nach Diagramm*:  $a(\mathbf{r}) = 13,8$ *dB für*  $\mathbf{r} = 20\%$ 

 $\Rightarrow$   $a_s + a(\mathbf{r}) = 50dB$  *bei*  $1/\Omega_s = 1/2 \Rightarrow n = 5$  Tabelle C0520

Für Struktur A

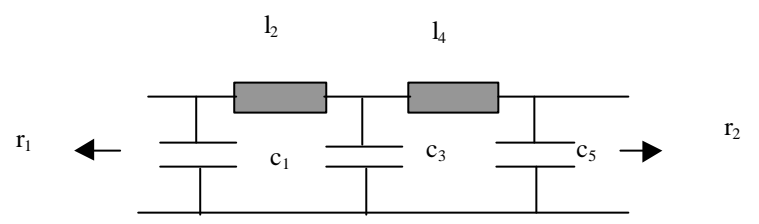

liest man die normierten Bauelementewerte ab:

 $L = lL_{B}$   $C = cC_{B}$   $R = rR_{B}$ 

 $r_1 = 1, r_2 = 1$ **ν**  $c_{2v-1}$   $l_{2v}$ ------------------------------------------------------ 1 1,301894 1,345558 2 2,128570 1,345558 3 1,301894

Daraus können die realen Bauelementewerte durch Entnormierung gewonnen werden.

*mit L*

$$
L_B = \frac{R_1}{W_g} = 4,7746 \text{ mH} \qquad C_B = \frac{1}{W_g R_1} = 13,2621 \text{ nF} \qquad R_B = R_1 = 600 \ \Omega
$$

# *11.5 Frequenztransformationen*

#### **Hochpässe**

Die Transformation  $\Omega_{_{TP}} \to \Omega_{_{HP}} = \frac{1}{\Omega_{_{TP}}}$  ergibt im logarithmischen Frequenzmaßstab eine um die Grenzfrequenz  $\Omega = 1$  (log 1 = 0) gespiegelte Frequenzachse. Setzt man in die Tiefpaß-Approximationsfunktion  $\Omega_{_{TP}} = \frac{1}{\Omega_{_{HP}}}$ ein, so ergibt sich eine Hochpaß-Approximationsfunktion, da nun die Funktionswerte H(Ω) im logarithmischen Frequenzmaßstab bezüglich der Grenzfrequenz

gespiegelt auftreten .

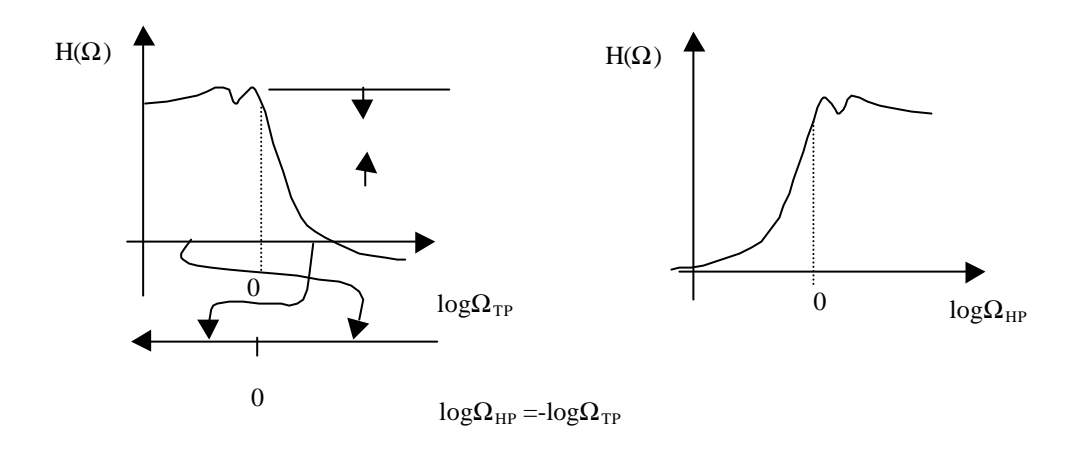

**Beispiel:**

$$
H_{TP}(\Omega) = \frac{1}{\sqrt{1 + \Omega^{2n}}} \quad \Rightarrow \quad H_{HP}(\Omega) = \frac{1}{\sqrt{1 + \left(\frac{1}{\Omega}\right)^{2n}}} = \frac{\Omega^n}{\sqrt{1 + \Omega^{2n}}}
$$

Die **Bildvariable** wird

wegen  $T^{HP}$   $\frac{1}{\Omega}$   $\frac{1}{TP}$   $\frac{1}{\Omega}$   $\frac{1}{TP}$ *j j* Ω = −  $\Omega$  $\Omega_{HP} = \frac{j}{\epsilon_0} = -\frac{1}{2}$  unter der Frequenztransformation in  $P_{_{HP}} = -\frac{1}{P_{_{TP}}}$  übergeführt. Da  $H(-\Omega) = H(\Omega)$  wird vereinfachend die Transformation  $P_{HP} = \frac{1}{P_{TP}}$  genommen.

**Beispiel:**

$$
\underline{H}_{TP}(P) = \frac{1}{P^2 + \sqrt{2}P + 1} \Rightarrow H_{HP}(P) = \frac{1}{\left(\frac{1}{P}\right)^2 + \sqrt{2}\frac{1}{P} + 1} = \frac{P^2}{P^2 + \sqrt{2}P + 1}
$$

Die Übertragungsfunktion eines Potenz-Hochpasses 2. Ordnung hat dieselben Pole wie der zugehörige Tiefpaß ( 2 1 2  $P_{1,2} = -\frac{1}{\sqrt{2}} \pm j \frac{1}{\sqrt{2}}$ ) aber zusätzlich noch eine doppelte Nullstelle bei  $P = 0$ .

Setzt man die  $TP \rightarrow HP$  Transformation der Variablen P in die normierten Impedanzwerte ein, so ergibt sich die **Impedanztransformation:**

$$
z_{LTP} = Pl \Rightarrow z_{HP} = \frac{1}{P} l_{TP} = \frac{1}{P c_{HP}}
$$
 mit  $c_{HP} = \frac{1}{l_{TP}}$  (11.5-1)  

$$
z_{TP} = \frac{1}{P c_{TP}} \Rightarrow z_{HP} = \frac{P}{c_{TP}} = Pl_{HP}
$$
 mit  $l_{HP} = \frac{1}{c_{TP}}$   

$$
l_{IP}
$$
  $c_{HP} = 1/l_{TP}$   

$$
l_{PP} = \frac{1}{l_{TP}}
$$

**Beispiel :** Man entwerfe ein TP-Filter in LC-Schaltung mit  $R_1 = 600 \Omega$  und einer maximalen "Echodämpfung" von 14 dB im Durchlaßbereich für f >  $f_g = 12$  kHz, und a >  $a_s = 36$  dB für  $f < f_s = 6$  kHz mit Tschebyscheff-Charakteristik.

**Lösung:** Der Hochpaß wird auf den entsprechenden Referenz Tiefpaß- transformiert. Es ergibt sich mit  $\Omega_{\rm sTP}$  = 1/  $\Omega_{\rm sHP}$  = 2, daß der Referenz-Tiefpaß derselbe ist, wie in dem Beispiel aus 9.4. Deswegen können von dort die normierten Tiefpaß-Bauelemente Werte übernommen werden. Diese sind zu invertieren und geben dann die dualen Hochpaßbauelemente-Werte. Durch Entnormierung berechnet man die realen Bauelemente-Werte.

#### **Bandpässe**

Die Transformation 
$$
Ω_{TP}
$$
 → Ω<sub>BP</sub> =  $\sqrt{\left[\left(\frac{Ω_{TP}}{2}ΔΩ\right)^2 + 1\right]} + \frac{Ω_{TP}}{2}ΔΩ$  führt die gesamte

Frequenzachse ( negativer und positiver Bereich) in die positive Frequenzachse über. Setzt man die Umkehrung dieser Transformation, nämlich  $\Omega_{TP} = \frac{1}{\Delta \Omega} \left[ \Omega_{BP} - \frac{1}{\Omega} \right]$  $\overline{1}$  $\lambda$  $\mathsf I$ l ſ  $\Omega$  $\overline{\Omega}_{_{RP}}$   $-$ ΔΩ  $\Omega_{\ \tau P}^{}=$ *BP*  $TP = \sqrt{1 + B}$  $\frac{1}{2}$   $\begin{bmatrix} 1 & 1 \\ 1 & 1 \end{bmatrix}$ , in die TP-

Approximationsfunktion ein, so ergibt sich die entsprechende Bandpaß-Approximationsfunktion. Dabei ist

$$
f_B = \sqrt{f_o \cdot f_u}
$$
 =*Bezugsfrequency* = Resonanzfr equenz

$$
B = f_o - f_u \quad = \text{Bandbreite}, \qquad Q = \frac{f_B}{B} \qquad = \text{Güte}
$$
\n
$$
normiert: \qquad \Omega = \frac{f}{f_B} \qquad \Delta\Omega = \frac{B}{f_B} = \Omega_o - \Omega_u = \frac{1}{Q}
$$

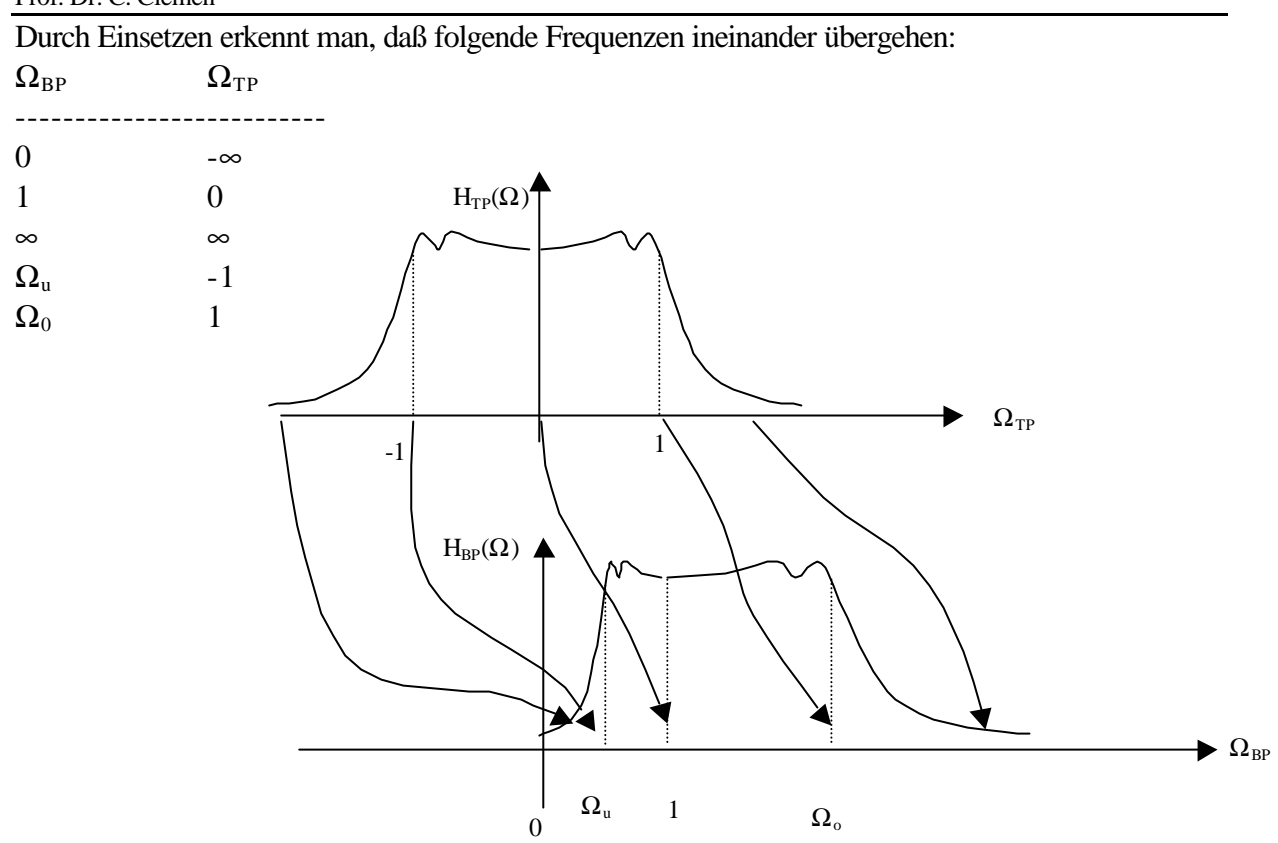

Bei logarithmischem Maßstab der Frequenzachse ist die Bandpaßfunktion symmetrisch zur Resonanzfrequenz f<sub>r</sub>.

**Beispiel:** Potenztiefpaß 2.Ordnung geht über in Bandpaß 4. Ordnung :

$$
H_{TP}(\Omega) = \frac{1}{\sqrt{1 + \Omega^4}} \Rightarrow H_{BP}(\Omega) = \frac{1}{\sqrt{1 + \left(\frac{1}{\Delta\Omega} \left(\Omega - \frac{1}{\Omega}\right)\right)^4}}
$$

**Bildvariable:**

$$
j\Omega_{TP} = j\frac{1}{\Delta\Omega} \left(\Omega_{BP} - \frac{1}{\Omega_{BP}}\right) \implies j\Omega_{TP} = \frac{1}{\Delta\Omega} \left(j\Omega_{BP} + \frac{1}{j\Omega_{BP}}\right) \implies P_{TP} = \frac{1}{\Delta\Omega} \left(P_{BP} + \frac{1}{P_{BP}}\right)
$$

**Impedanztransformation:** TP→ BP

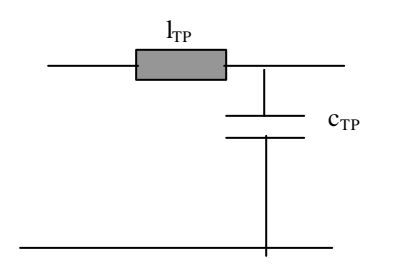

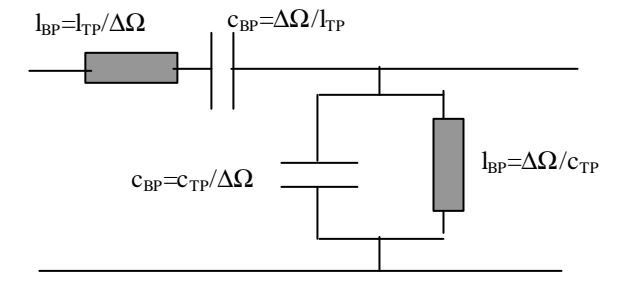

# *11.6 Aktive Filter*

Die besprochenen Approximationsfunktionen können nicht nur mit passiven LC-Schaltungen realisiert werden, sondern auch mit Schaltungen, die ohne Spulen auskommen, sog. aktiven Filtern. Sie bestehen aus RC-Filtern, bei denen in der Schaltung über Operationsverstärker (OP) Rückkopplungen hergestellt werden.

Mit RC-Filtern alleine gelingt es nämlich nicht, den Übergang zwischen Durchlaß- und Sperrbereich so stark gekrümmt zu gestalten wie es für die Approximationsfunktionen

charakteristisch ist. In den LC-Reaktanzschaltungen bilden die unterschiedlichen Energie-Speicher, Kondensator und Spule, eine Resonanzsystem, das die Formung des Übergangsbereiches erst möglich macht. Bei aktiven Filtern wird der Wegfall des zweiten Speichertyps (den Spulen) durch Rückkopplungen wettgemacht. Die über OP's rückgekoppelten RC-Glieder besitzen die gleichen Möglichkeiten zur selektiven Erregung bei Resonanz wie die LC-Schaltungen.

Die Abb. zeigt die Verhältnisse für ein TP-Filter 2. Ordnung.

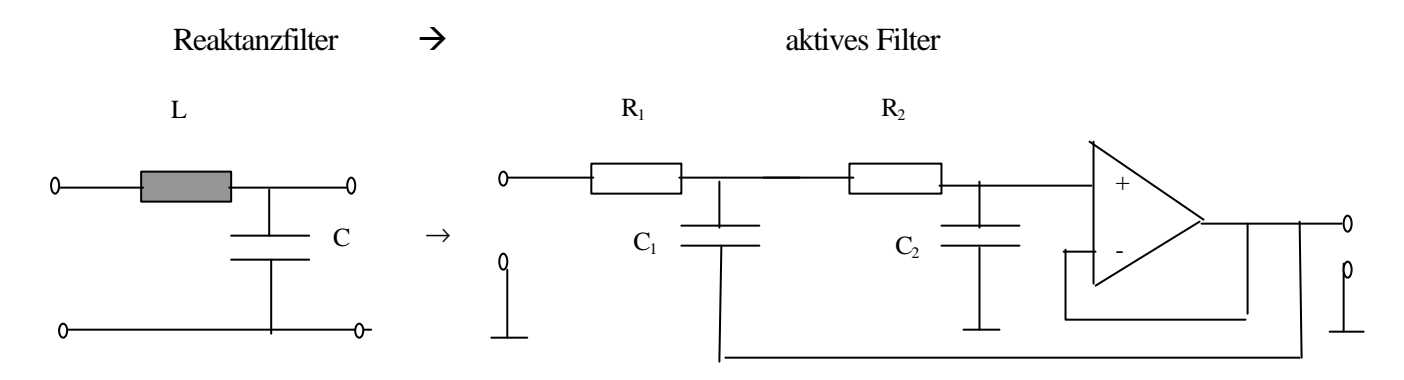

Die aktive Schaltung besteht aus einem zweifachen RC-Glied, dessen erster Kondensator nicht auf dem gemeinsamen Nullpotential liegt, sondern über eine Rückkopplung mit dem Ausgangssignal der Kette verbunden ist. Die Rückkopplung erfolgt über eine Spannungsfolger- Schaltung mit einem Operationsverstärker.

Für f >> fg ist das Ausgangssignal an dem zweifachen RC-Glied sehr klein und damit liegt der Fußpunkt des ersten RC-Gliedes nahezu auf Masse. Die Schaltung wirkt wie zwei hintereinander geschaltete RC-Glieder. Im Übergangsbereich in der Nähe der Grenzfrequenz wird der Einfluß des rückgekoppelten Signals immer stärker, so daß hier eine Anhebung des Dämpfungsverlaufes wie bei dem LC-Reaktanzfilter möglich wird.

# **Vorteile aktive Filter**

- keine Spulen
- Von vielen Herstellern werden IC's geliefert (MAXIM, AD), bei Einbau ist nur mehr äußere Beschaltung mit R und C vorzunehmen
- klein, billig, zuverlässig
- Filter-Eigenschaften leicht einstellbar und veränderbar
- Einsatz bis zu niedrigen Grenzfrequenzen (< 1Hz)

#### **Einschränkungen wegen OP**

- zu hohen Frequenzen nur bis ca.  $fg = 100$  kHz (250 kHz) einzusetzen
- ≤ 8. Ordnung, sonst Schwingen der Schaltung
- schlechteres Rauschverhalten als passives Filter
- empfindlicher gegenüber Bauteile-Toleranzen
- es können nur Signale mit niedrigen Leistungen verarbeitet werden

**Realisierung** häufig durch Kaskadierung von Stufen 2. und 1. Ordnung mit Einfachrückkopplungen. Es gibt aber auch kompliziertere Strukturen mit Mehrfachrückkopplungen (z.B. das sog Zustandsvariablen-Filter : siehe Tietze Schenk [6]oder von Wangenheim [7])

**Tiefpaß:** Sallen & Kay Struktur 2. Ordnung

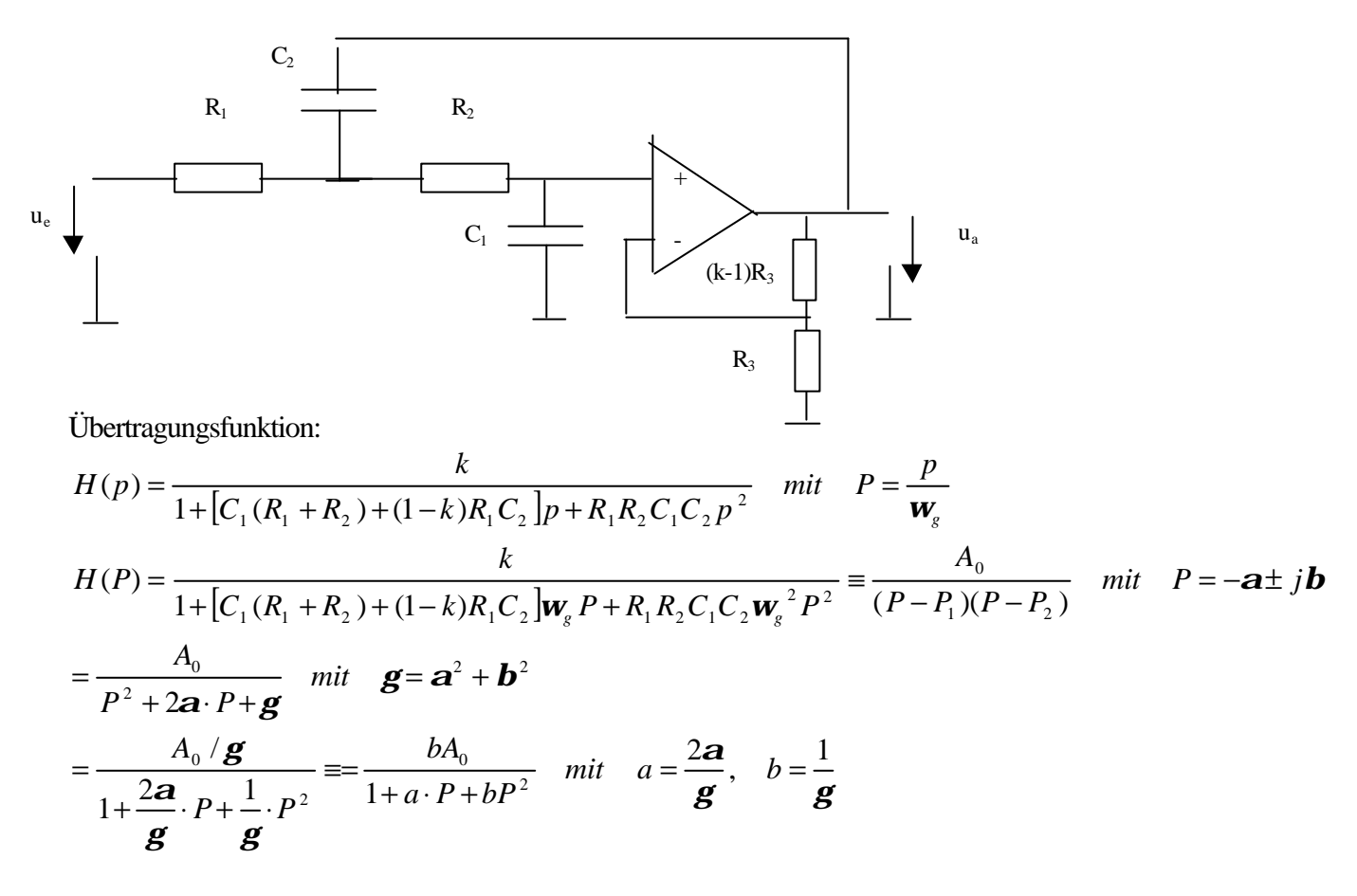

 $bA_0$  = Verstärkung bei Frequenz Null. Die Zielübertragungsfunktion wurde zunächst durch ihre Pole dargestellt und dann durch Ausmultiplizieren der Linearfaktoren in eine Form gebracht, aus der durch Koeffizientenvergleich die Bauteilewerte ermittelt werden können.

Durch Koeffizientenvergleich ergibt sich ein überbestimmtes Gleichungssystem, bestehend aus 3 Gleichungen mit den 5 Unbekannten  $R_1$ ,  $R_2$ ,  $C_1$ ,  $C_2$ , und k...

WS 99/00

$$
bA_0 = k
$$
  
\n
$$
[C_1(R_1 + R_2) + (1 - k)R_1C_2]w_g = a
$$
  
\n
$$
R_1R_2C_1C_2w_g^2 = b
$$

Zwei Lösungsvarianten für unterschiedliche Realisierungen:

a) Wahl: k=1  
\nbA<sub>0</sub> = k, 
$$
[C_1(R_1 + R_2)]\mathbf{w}_g = a
$$
,  $R_1R_2C_1C_2\mathbf{w}_g^2 = b$  (11.6-1)  
\nWall:  $R_1 = R_2 = R$  (z.B. 10kΩ)  $\Rightarrow C_1 = \frac{a}{2\mathbf{w}_g R}$   $C_2 = \frac{2b}{a\mathbf{w}_g R}$ 

In der Schaltung entfallen die Widerstände (1-k)R<sub>3</sub> und R<sub>3</sub>.

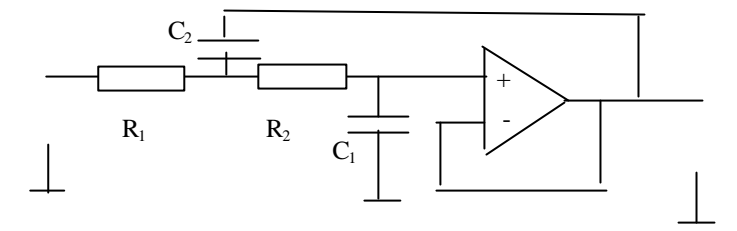

b) Wahl : 
$$
R_1 = R_2 = R
$$
,  $C_1 = C_2 = C$   
\n
$$
[2CR + (1-k)RC]w_g = a, \qquad (RCw_g)^2 = b
$$
\n
$$
\Rightarrow RC = \frac{\sqrt{b}}{w_g}, \qquad k = 3 - \frac{a}{\sqrt{b}}
$$
\n(11.6-2)

Die Widerstände oder Kondensatoren können in dieser Schaltungsvariante als Drehpotis oder Dreh-Kondensatoren mit gemeinsamer Achse ausgeführt werden. Der Filtertyp wird durch den Wert des Widerstandes (k-1)  $R_3$  fest eingestellt. Die Grenzfrequenz des Filters kann durch Verstellen von C oder R variiert werden. Diese Schaltungsvariante ist z.B. günstig für einstellbare Filter in Audioequipment.

**Hochpaß:** Sallen & Kay Struktur 2. Ordnung

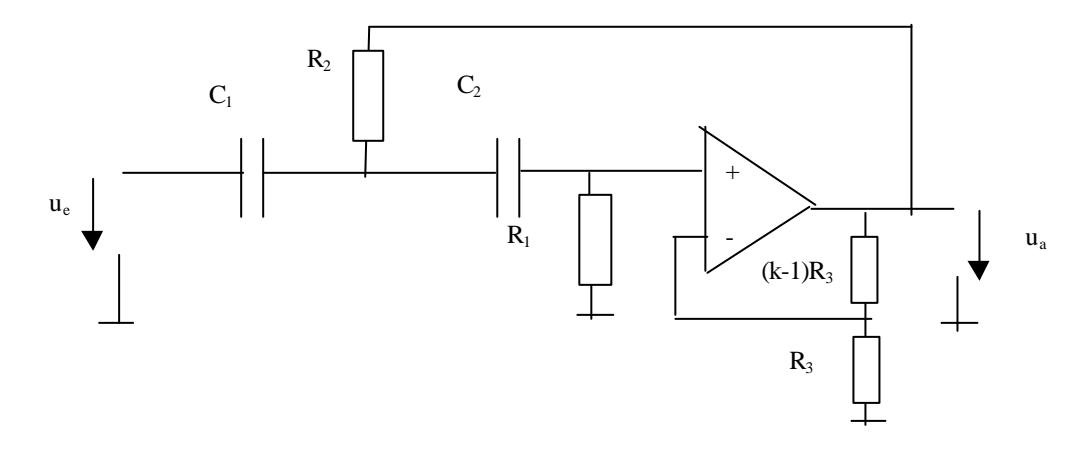

$$
H(p) = \frac{kR R_2 C_1 C_2 p^2}{1 + [R_2(C_1 + C_2) + (1 - k)R_2 C_1]p + R_1 R_2 C_1 C_2 p^2} \quad mit \quad P = \frac{p}{w_g}
$$
  
\n
$$
H(P) = \frac{kR R_2 C_1 C_2 w_g^2 P^2}{1 + [R_2(C_1 + C_2) + (1 - k)R_2 C_1]w_g P + R_1 R_2 C_1 C_2 w_g^2 P^2} = \frac{bA_e}{1 + a \cdot \frac{1}{P} + b\left(\frac{1}{P}\right)^2} = \frac{A_e P^2}{\frac{1}{b}P^2 + \frac{a}{b}P + 1} \Rightarrow
$$
  
\n
$$
kR R_2 C_1 C_2 w_g^2 = A_e
$$
  
\n
$$
R_1 R_2 C_1 C_2 w_g^2 = \frac{1}{b}
$$
  
\n
$$
[R_2(C_1 + C_2) + (1 - k)R_2 C_1]w_g = \frac{a}{b}
$$
  
\n
$$
Wahl: \quad k = 1 \quad und \quad C_1 = C_2 = C \quad (z.B: \quad 10nF)
$$
  
\n
$$
[R_2 2C]w_g = \frac{a}{b} \quad \Rightarrow \quad R_1 = \frac{2}{aCw_g} \qquad R_2 = \frac{a}{b2Cw_g}
$$
  
\n(11.6-3)

In der Schaltung entfallen wieder die Widerstände (1-k) $R_3$  und  $R_3$ .

**Beispiel:** Man entwickle ein Hochpaßfilter mit aktiven Schaltungselementen und folgender Spezifikation:  $a < a_D = 3$  dB für  $f > f_g = 1$  kHz und  $a > 10$  dB für  $f < f_s = 800$  Hz. Das Filter soll günstiges Impulsübertragungsverhalten aufweisen.

#### Lösung :

Für günstiges Impulsübertragungsverhalten wählen wir Potenzcharakteristik. Zur Bestimmung der Ordnung führen wir die Hochpaß-Tiefpaß Frequenz-Transformation aus und berechnen die Dämpfung für verschiedene n:

$$
\Omega_{s,TP} = \frac{1}{0.8} \quad a_s = 10 \log(1 + \Omega_s^{2n}) dB
$$
  
n = 5 \implies a\_s = 10 \log(1 + 1.25^{10}) dB = 10,13 dB

Die Übertragungsfunktion 5. Ordnung zerlegen wir in Terme 1. und 2. Ordnung. Dadurch kann die Übertragungsfunktion in ein Produkt aus zwei Übertragungsfunktionen mit zweiter Ordnung und einer mit erster Ordnung zerlegt werden.

*Pole TP*: 
$$
P_1 = -a_1
$$
  $P_{2,3} = -a_2 \pm jb_2$   $P_{4,5} = -a_3 \pm jb_3$   
\n
$$
H_{TP}(P) = \frac{C}{(P+a_1)(P^2 + 2a_2^2P + g_2)(P^2 + 2a_3^2P + g_3)} = \frac{1}{(1+a_1P)(1+a_2P+b_2P^2)(1+a_3P+b_3P^2)}
$$
\n
$$
\mathbf{g}_i = \mathbf{a}_i^2 + \mathbf{b}_i^2, \quad a_i = \frac{2\mathbf{a}_i}{\mathbf{g}_i} \quad b_i = \frac{1}{\mathbf{g}_i} \quad i = 1,2 \quad a_1 = \frac{1}{\mathbf{g}_i}
$$

Wegen der Rückwirkungsfreiheit der aktiven Schaltungen können wir zur Realisierung die entsprechenden aktiven Filterschaltungen erster und zweiter Ordnung hintereinander schalten. Wir müssen uns noch die Realisierung der Schaltung erster Ordnung überlegen. Dazu nehmen wir einen CR-Hochpaß erster Ordnung mit nachgeschaltetem Spannungsfolger.

$$
H_{HP}(p) = \frac{R}{R + \frac{1}{pC}} = \frac{pRC}{1 + pRC}
$$
\n
$$
H_{HP}(P) = \frac{P\mathbf{w}_{g}RC}{1 + P\mathbf{w}_{g}RC} = \frac{1}{1 + a\frac{1}{P}} = \frac{P}{a + P} = \frac{\frac{P}{a}}{1 + \frac{P}{a}} \implies RC = \frac{1}{\mathbf{w}_{g}a}
$$
\n(11.6-4)

Die Filterkoeffizienten entnehmen wir der Tabelle aus Tietze Schenk [] und erhalten für die drei Filterstufen folgende Dimensionierung :

 $C = C_{ii} = 10 \text{ nF}$ i a<sub>i</sub> b<sub>i</sub>  $R_{i1}/k\Omega$   $R_{i2}/k\Omega$ -------------------------------------------------------------------------- 1 1,0000 0,0000 15,9155 2 1,6180 1,0000 19,6734 12,8576 3 0,6180 1,0000 51,5065 4,9178

# *11.7 Switched-Capacity Filter*

Realisierungsvariante der aktiven Filter, bei der die Widerstände durch geschaltete Kapazitäten ersetzt sind.

## **Vorteile**

• besser in mikroelektronischer IC-Technik zu realisieren.

*S*

- Widerstandswerte durch Taktfrequenz einstellbar
- genau
- reproduzierbar

## **Besondere Eigenschaften**:

Abtastsystem, daher ist ein analoges Anti-Aliasing Filter vorzuschalten. Da die Taktfrequenz des SC-Filters um den Faktor 50 bis 100 mal über der Grenzfrequenz liegt, genügt ein Filter 2. Ordnung.

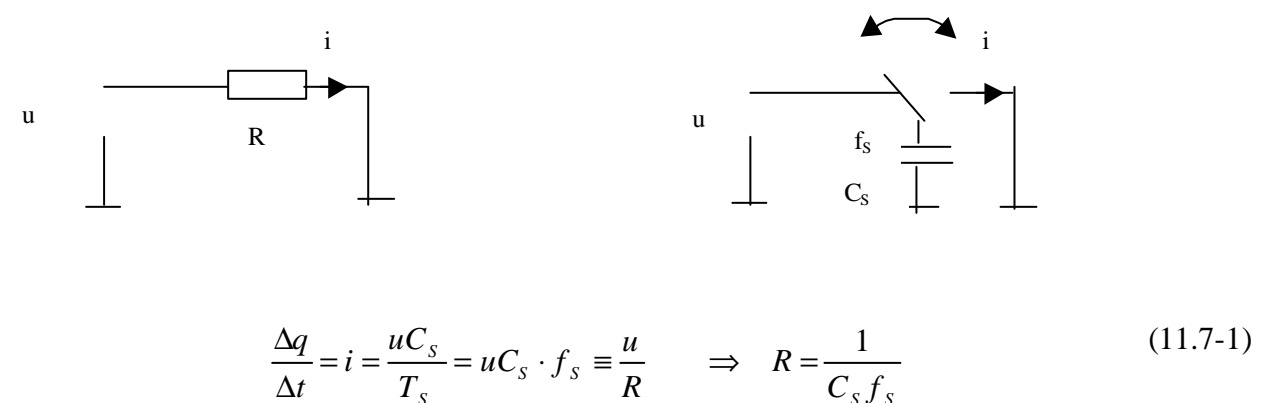

*S S*